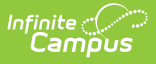

## **Student Award Fact Template (New Mexico)**

Last Modified on 03/11/2024 8:45 am CDT

#### [Report](http://kb.infinitecampus.com/#report-logic) Logic | [Report](http://kb.infinitecampus.com/#report-editor) Editor | [Report](http://kb.infinitecampus.com/#report-layout) Layout

Tool Search: Student Award Fact Template

The Student Award Fact Template reports one record per State Seal of Biliteracy/Bilingualism awarded during the school year selected in the tool bar. State Seal information is collected on the graduation tab. Students must have a Student State ID to report. State Excluded students, grade levels, and calendars do not report.

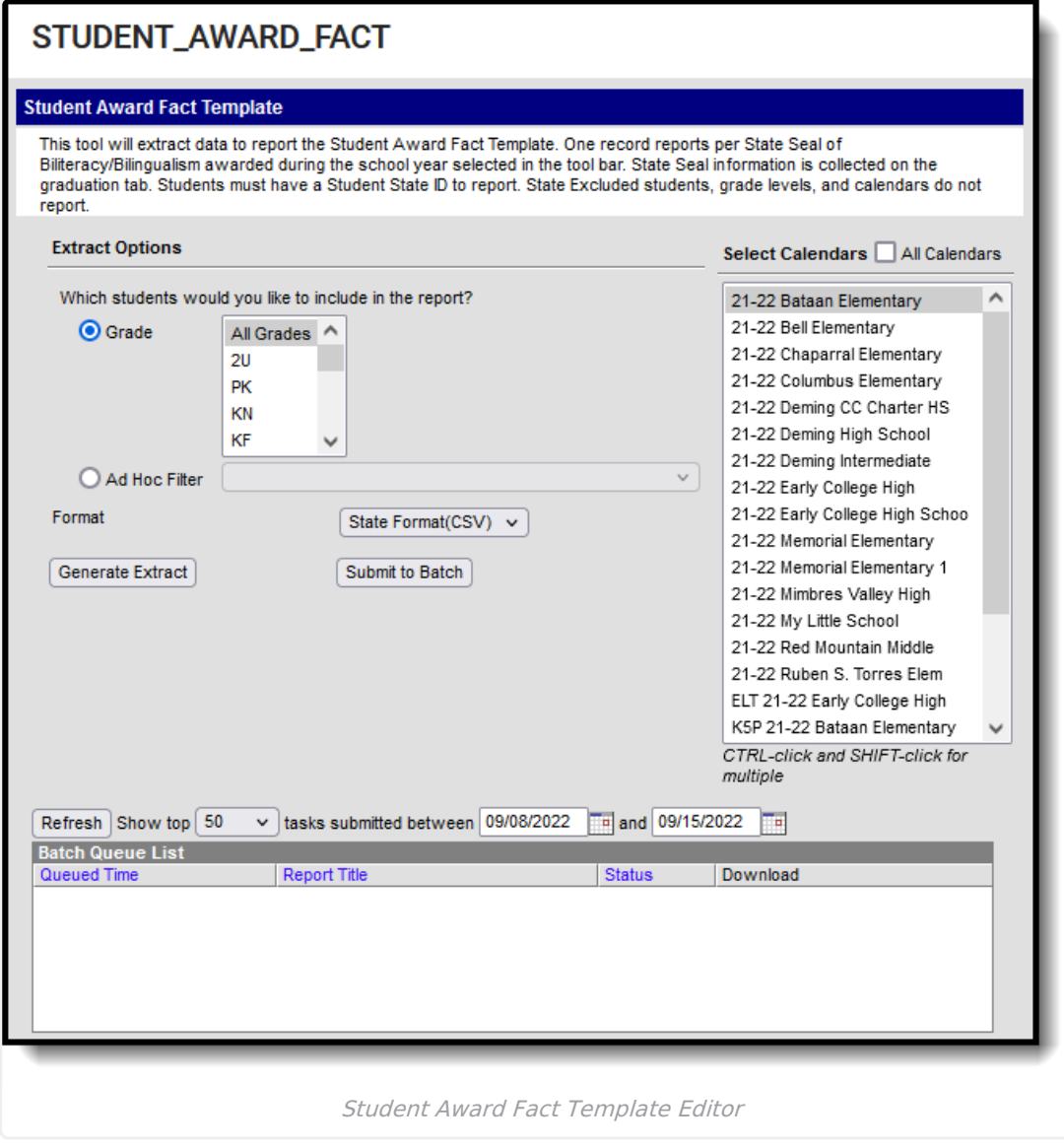

## **Report Logic**

• Students must have a Student State ID to report.

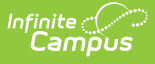

- Reports one record per awarded State Seal of Bilingualism-Biliteracy per student during the school year.
	- Awarded Code must = 01 (NM State Seal of Bilingualism-Biliteracy) to report
	- Date Awarded must fall on/between July 1st to June 30th in the calendar year selected on the toolbar to report.
- State Excluded students, grade levels, and calendars do NOT report.
- Student's marked as No Show do not report.

#### **Report Editor**

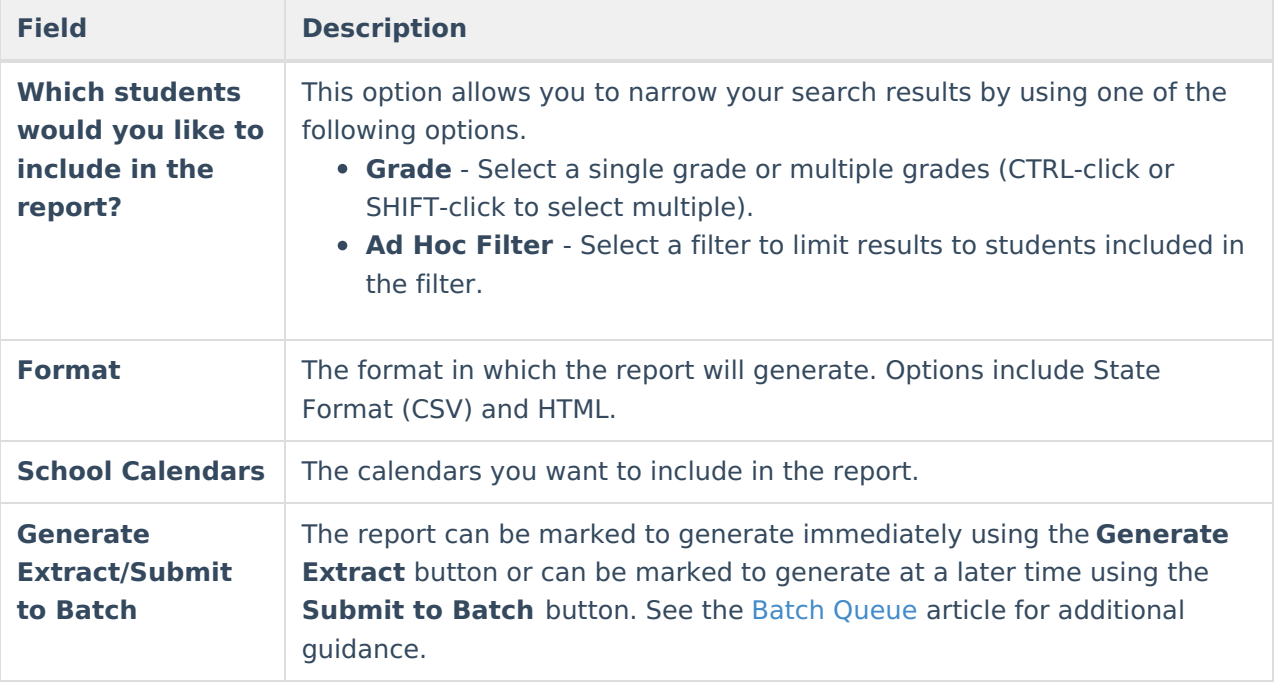

# **Report Layout**

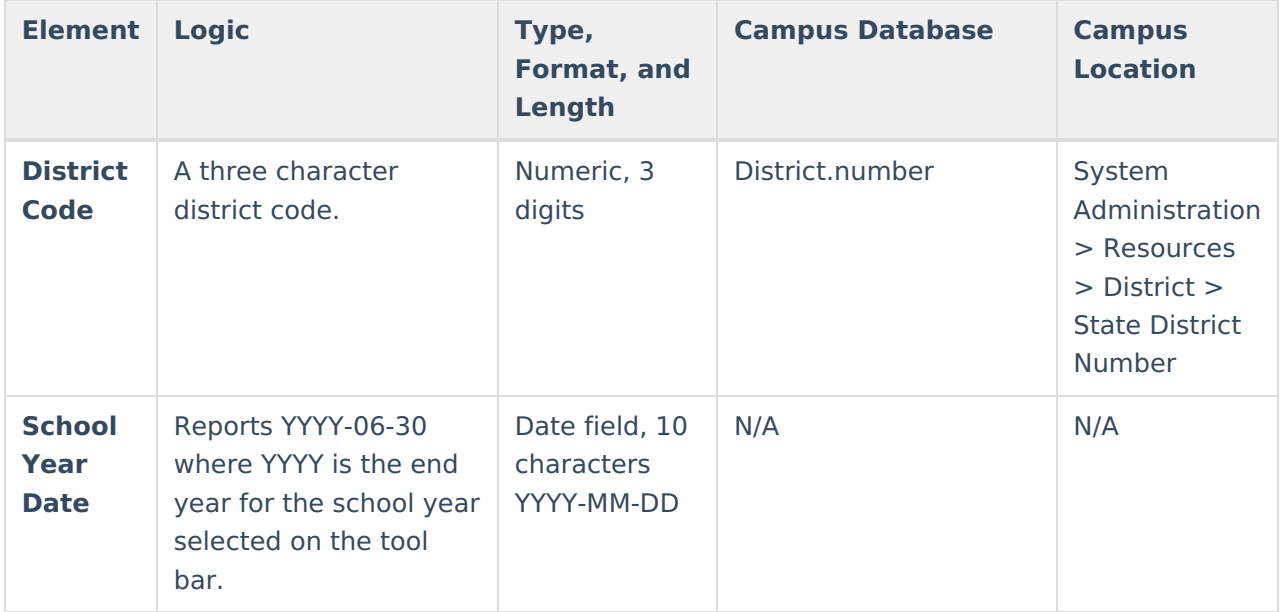

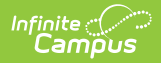

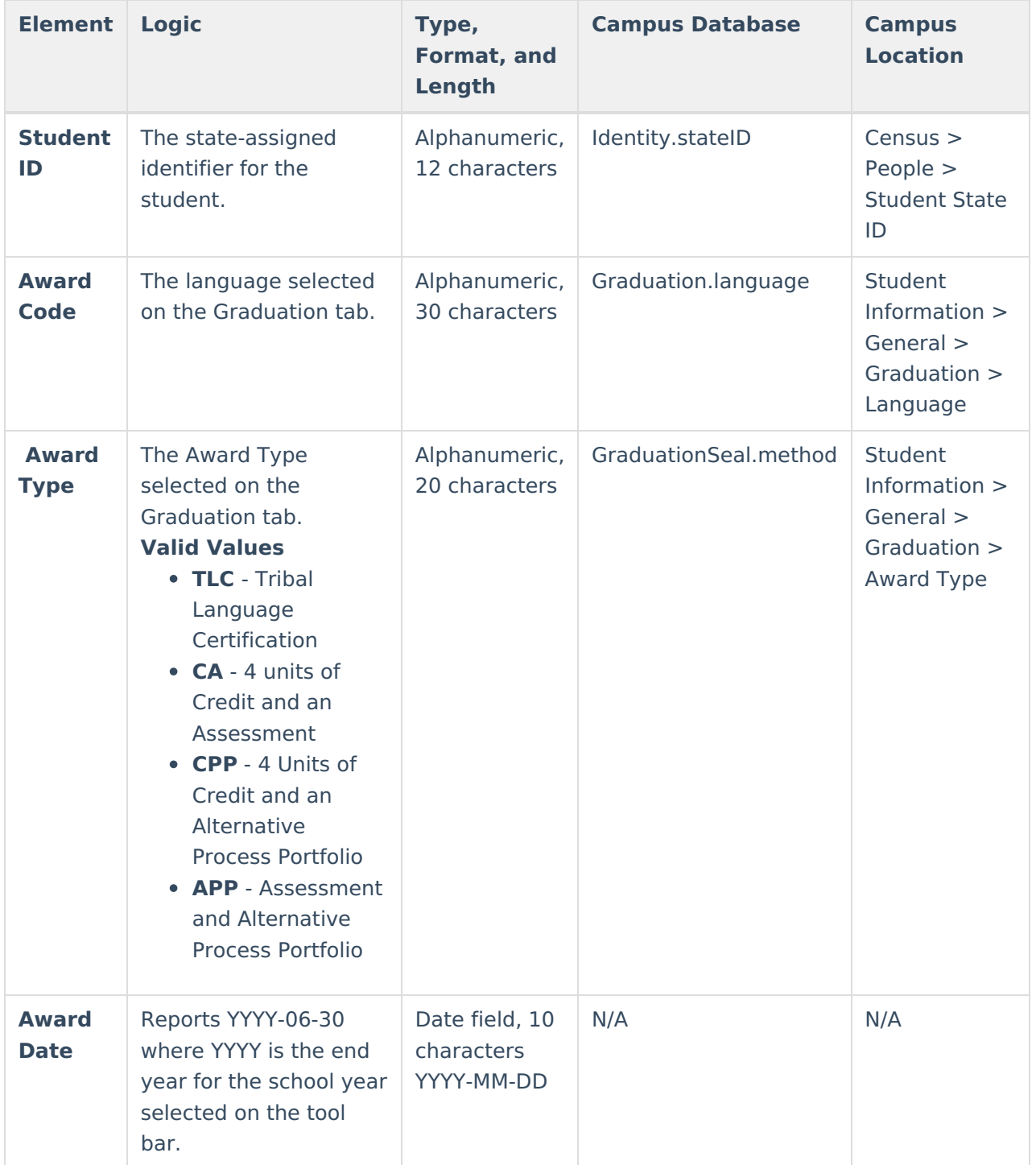